## **BASE DE DONNÉES DES INDICATEURS<br>DE DURABILITÉ DES BÉTONS** E DE DONNÉES DES INDICATEURS<br>DE DURABILITÉ DES BÉTONS<br>BdiduBé BdiduBé BASE DE DONNÉES DES INDICATEURS<br>DE DURABILITÉ DES BÉTONS<br>BoliduBé<br>M.Carcassès - A.Ait Alaiwa - F.Cassagnabère – J. Mai-Nhu<br>Webinaire AFGC – 1<sup>er</sup> juin 2021 E DONNÉES DES INDICATEURS<br>DURABILITÉ DES BÉTONS<br>BdiduBé<br>Balaiwa - F.Cassagnabère – J. Mai-Nhu<br>Webinaire AFGC – 1<sup>er</sup> juin 2021

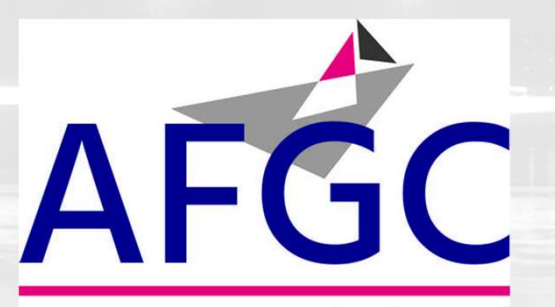

Association Française de Génie Civil

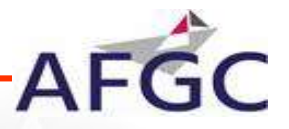

1. INTRODUCTION - CONTEXTE<br>Durabilité des bétons → se doter d'outils pour la mise en œuvre d'une approche<br>performantielle de la formulation des bétons. **1. INTRODUCTION - CONTEXTE**<br>
Durabilité des bétons  $\rightarrow$  se doter d'outils pour la mise en œuvre d'une approximantielle de la formulation des bétons.<br>
Qq applications:<br>
- exploitation des résultats du PN PERFDUB (ouvrages  $\odot$  des bétons → se doter d'outils pour la mise en œuvre d'une approche<br>ntielle de la formulation des bétons.<br>ations:<br>- exploitation des résultats du PN PERFDUB (ouvrages anciens et 42 bétons) et<br>ANR Modevie, **RODUCTION - CONTEXTE**<br> **des bétons**  $\rightarrow$  se doter d'outils pour la mise<br>
tielle de la formulation des bétons.<br>
tions:<br>
exploitation des résultats du PN PERFDUB (ouvra<br>
ANR Modevie, AFC:<br>
Solid al dividend al dividend and the main of the main of the solution of the solution despections.<br>
Allen auto-qualité du béton d'un chantier.<br>
Contrôle auto-qualité du béton d'un chantier.<br>
Contrôle auto-qualité du

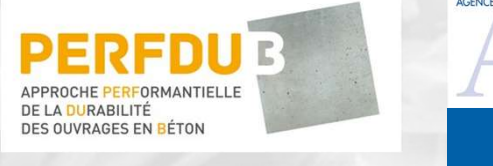

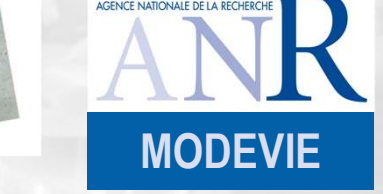

**Durabilité des bétons → se** doter d'outils pour la mise en œuvre d'une approche<br>performantielle de la formulation des bétons.<br>
Qq applications:<br>  $\therefore$  exploitation des résultats du PN PERFDUB (ouvrages anciens et 42 bét **Or applications:**<br>
Qui applications:<br>
- exploitation des résultats du PN PERFDUB (ouvrages anciens et 42 bétons<br>
ANR Modevie,<br>
- contrôle auto-qualité du béton d'un chantier.<br>
GT AFGC → constitution d'une base de données ANR Modevie,<br>
PERFDUE<br>
FREDUE<br>
FREDUE<br>
MODEVIE<br>
⇒ contrôle auto-qualité du béton d'un chantier.<br>
<br>
Contrôle auto-qualité du béton d'un chantier.<br>
<br>
d'entrée de la base « *BdiduBé »* :<br>
- paramètres de formulation complété **PERFDU3**<br>
MODEVIE<br>
du béton d'un chantier.<br>
→ constitution d'une base de données opérationnelle des *indicateurs* de<br>
en fonction des paramètres de formulation.<br>
<br>
entrée de la base « *BdiduBé* » :<br>
paramètres de formula - contrôle auto-qualité du béton d'un chantier.<br>
∴ → constitution d'une base de données opérationnelle des *indicateurs* de<br>
en fonction des *paramètres* de formulation.<br>
d'entrée de la base « *BdiduBé* » :<br>
- paramètres

- 
- 

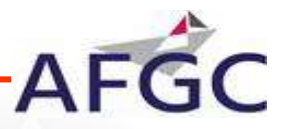

## **Objectifs**

1. INTRODUCTION - CONTEXTE<br>
Objectifs<br>
1. Est-on capable de faire émerger des seuils de performance en termes<br>
d'indicateurs de durabilité pour les différentes classes d'exposition de la<br>
norme EN206/CN ? 1. INTRODUCTION - CONTEXTE<br>
Objectifs<br>
1. Est-on capable de faire émerger des seuils de performance en termes<br>
d'indicateurs de durabilité pour les différentes classes d'exposition de la<br>
norme EN206/CN ?<br>
2. D'un retir de **1. INTRODUCTION - CONTEXTE<br>
Objectifs<br>
1. Est-on capable de faire émerger des seuils de perfor<br>
d'indicateurs de durabilité pour les différentes classes<br>
norme EN206/CN ?<br>
2. D'un point de vue statistique, identifier des 2. D'un point de vue statistique, identifier des lois de distributions pour des indicateurs de durabilité pour les différentes classes d'exposition de la norme EN206/CN ?<br>
2. D'un point de vue statistique, identifier des** 1. INTRODUCTION - CONTEXTE<br>
Objectifs<br>
1. Est-on capable de faire émerger des seuils de performance en termes<br>
d'indicateurs de durabilité pour les différentes classes d'exposition de la<br>
norme EN206/CN ?<br>
2. D'un point de AFCC<br>
3. Est-on capable de faire émerger des seuils de performance en termes<br>
d'indicateurs de durabilité pour les différentes classes d'exposition de la<br>
1. D'un point de vue statistique, identifier des lois de distributi Objectifs<br>
1. Est-on capable de faire émerger des seuils de pe<br>
d'indicateurs de durabilité pour les différentes class<br>
norme EN206/CN ?<br>
2. D'un point de vue statistique, identifier des lois<br>
les indicateurs de durabilité 1. Est-on capable de faire émerger des<br>d'indicateurs de durabilité pour les diffé<br>norme EN206/CN ?<br>2. D'un point de vue statistique, identif<br>les indicateurs de durabilité afin de mieu<br>3. Etablir des liens entre les paramèt

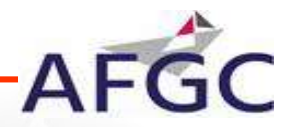

<u>2. Conditions d'utilisation de la Base Boldubé</u><br>
Engagement (charte de bon usage)<br>
« Pour savoir comment donner, il faut se mettre à la place de celui qui reçoit. »<br>
→ Saisir de données fiables et pertinentes ! **→ Saisir de données fiables et pertinentes !** 

**2. CONDITIONS D'UTILISATION DE LA BASE BDIDUBÉ<br>
Engagement (charte de bon usage)**<br>
« Pour savoir comment donner, il faut se mettre à la place de celui qui reçoit. »<br>
→ Saisir de données fiables et pertinentes !<br>
« On ne NDITIONS D'UTILISATION DE LA BASE BDIDUBÉ<br>
ment (charte de bon usage)<br>
voir comment donner, il faut se mettre à la place de celui qui reçoit. »<br>
→ Saisir de données fiables et pertinentes !<br>
manque jamais d'abuser de la t personnels ou des bénéfices commerciaux

vertilibute of comment donner, il faut se mettre à la place de celui qui reçoit.<br>
→ Saisir de données fiables et pertinentes !<br>
<br>
→ On ne manque jamais d'abuser de la trop grande bonté des autres.<br>
→ Utiliser la BdiduBé voir comment donner, il faut se mettre a la place de celui qui reçoit. »<br>
→ Saisir de données fiables et pertinentes !<br>
manque jamais d'abuser de la trop grande bonté des autres. »<br>
→ Utiliser la BdiduBé sans chercher à e par les autres Utilisateurs: alimenter la BdiduBé

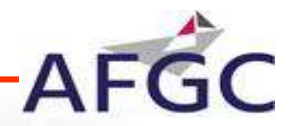

## Gestion administrative: AFGC

## Animation technique et scientifique: Les utilisateurs !

## **Confidentialité**

Gestion administrative: AFGC<br>
Animation technique et scientifique: Les utilisateurs !<br>
Confidentialité<br>
Un certain nombre de champs de la BdiduBé sont confidentiels et le<br>
Comité de suivi veille sur la confidentialité des Sestion administrative: AFGC<br>Animation technique et scientifique: Les utilisateurs !<br>Confidentialité<br>Un certain nombre de champs de la BdiduBé sont confidentiels et le<br>Comité de suivi veille sur la confidentialité des info **Gestion administrative: AFGC<br>Animation technique et scientifique: Les utions confidentialité<br>Confidentialité<br>Un certain nombre de champs de la BdiduBé<br>Comité de suivi veille sur la confidentialité dans ces champs** Un certain nombre de champs de la BdiduBé sont confidentiels et le

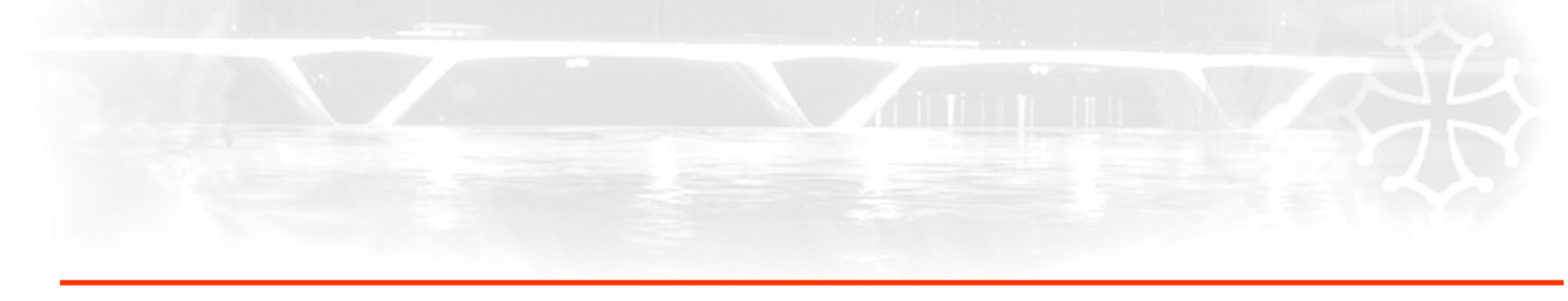

## 3. ARCHITECTURE DE LA BASE BDIDUBÉ<br>er des charges initial:<br>• accessible en ligne, 3. ARCHITECTURE DE LA BASE BDIDUBÉ<br>Cahier des charges initial:<br>• accessible en ligne,<br>• communautaire avec des aspects de confidentialité,<br>• données d'entrée des constituents des formulations, des prop **3. ARCHITECTURE DE LA BASE BDIDUBÉ**<br>
• des charges initial:<br>
• accessible en ligne,<br>
• communautaire avec des aspects de confidentialité,<br>
• données d'entrée des constituants, des formulations, des proprié<br>
• prise en com 3. ARCHITECTURE DE LA BASE BDIDUBÉ<br>
In des charges initial:<br>
• accessible en ligne,<br>
• communautaire avec des aspects de confidentialité,<br>
• données d'entrée des constituants, des formulations, des propriétés<br>
• prise en c

- 
- 
- 3. ARCHITECTURE DE LA BASE BDIDUBÉ<br>
 des charges initial:<br>
 accessible en ligne,<br>
 communautaire avec des aspects de confidentialité,<br>
 données d'entrée des constituants, des formulations, des propriétés et des indicat **3. ARCHITECTURE DE LA BASE BDIDUBÉ<br>
Frequences d'entrées distincts,<br>
• accessible en ligne,<br>
• communautaire avec des aspects de confidentialité,<br>
• données d'entrée des constituants, des formulations, des propriétés et d 3. ARCHITECTURE DE LA BASE BDIDUBÉ**<br>
Fries charges initial:<br>
• accessible en ligne,<br>
• communautaire avec des aspects de confidentialité,<br>
• données d'entrée des constituants, des formulations, des propriétés et des indic
- 
- 

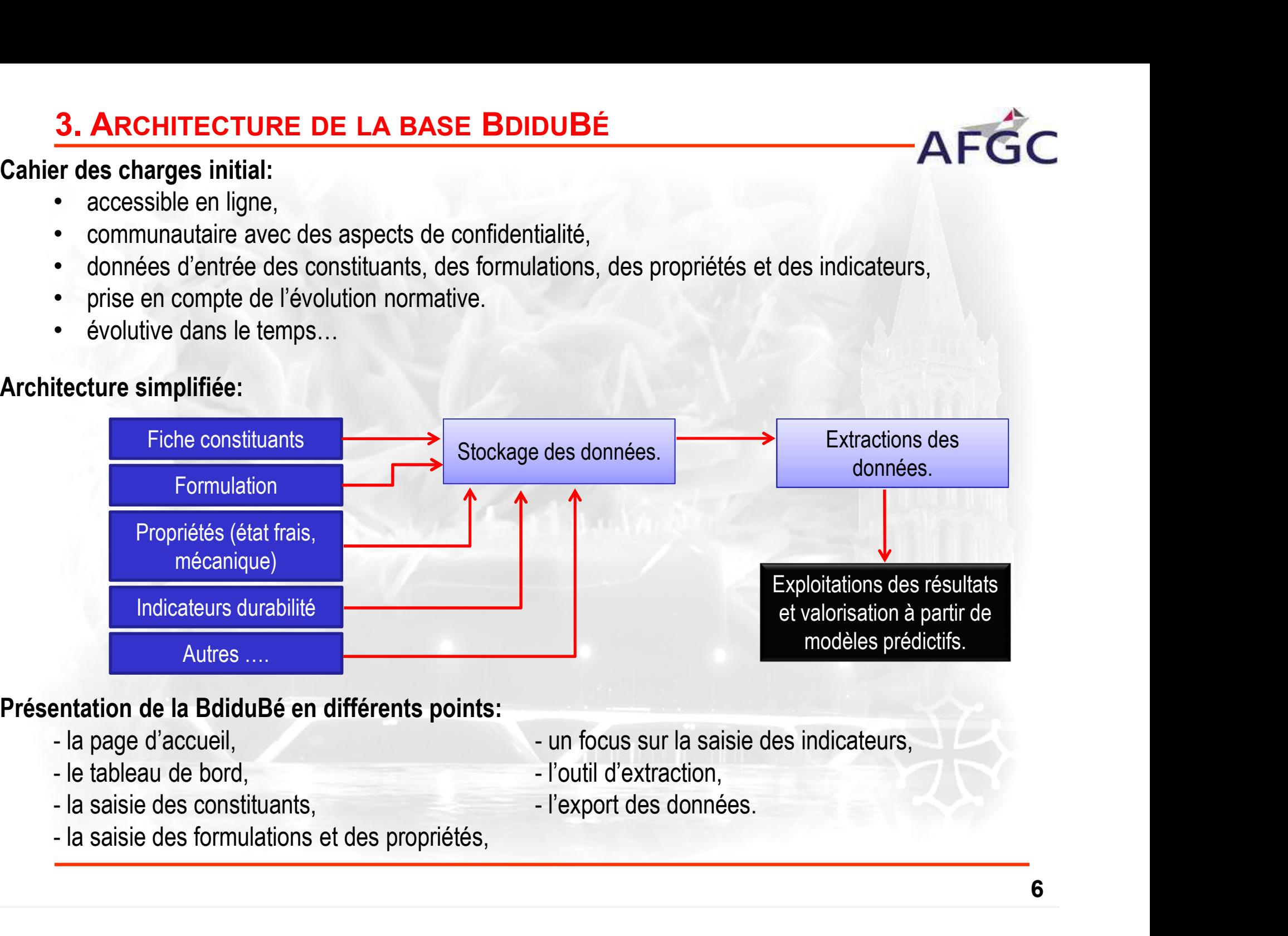

- 
- 
- 
- 
- 
- 
- 

## 4. PAGE D'ACCUEIL ET TABLEAU DE BORD<br>sse web:<br>tp://appli-locale.univ-tlse3.fr/afgc 4. PAGE D'ACCUEIL ET TABLEAU DE BONDRESSE WEB:<br>Adresse web:<br>- http://appli-locale.univ-tlse3.fr/afgc<br>- hébergeur: Université de Toulouse III

- http://appli-locale.univ-tlse3.fr/afgc
- 

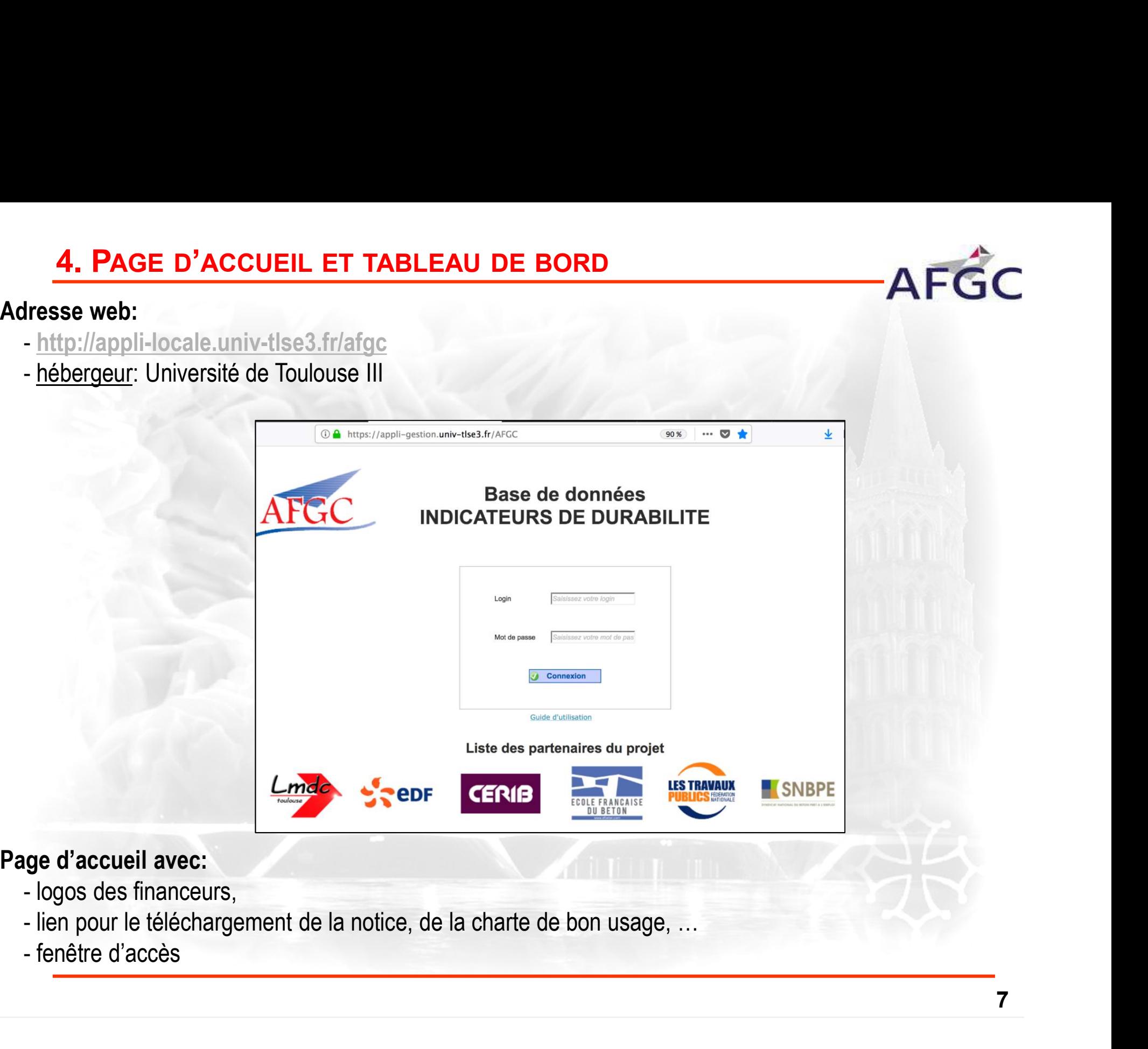

- 
- 
- 

# 4. PAGE D'ACCUEIL ET TABLEAU DE BORD<br>au de bord:<br>urs zones. Informations session

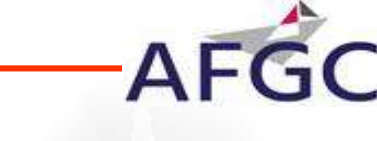

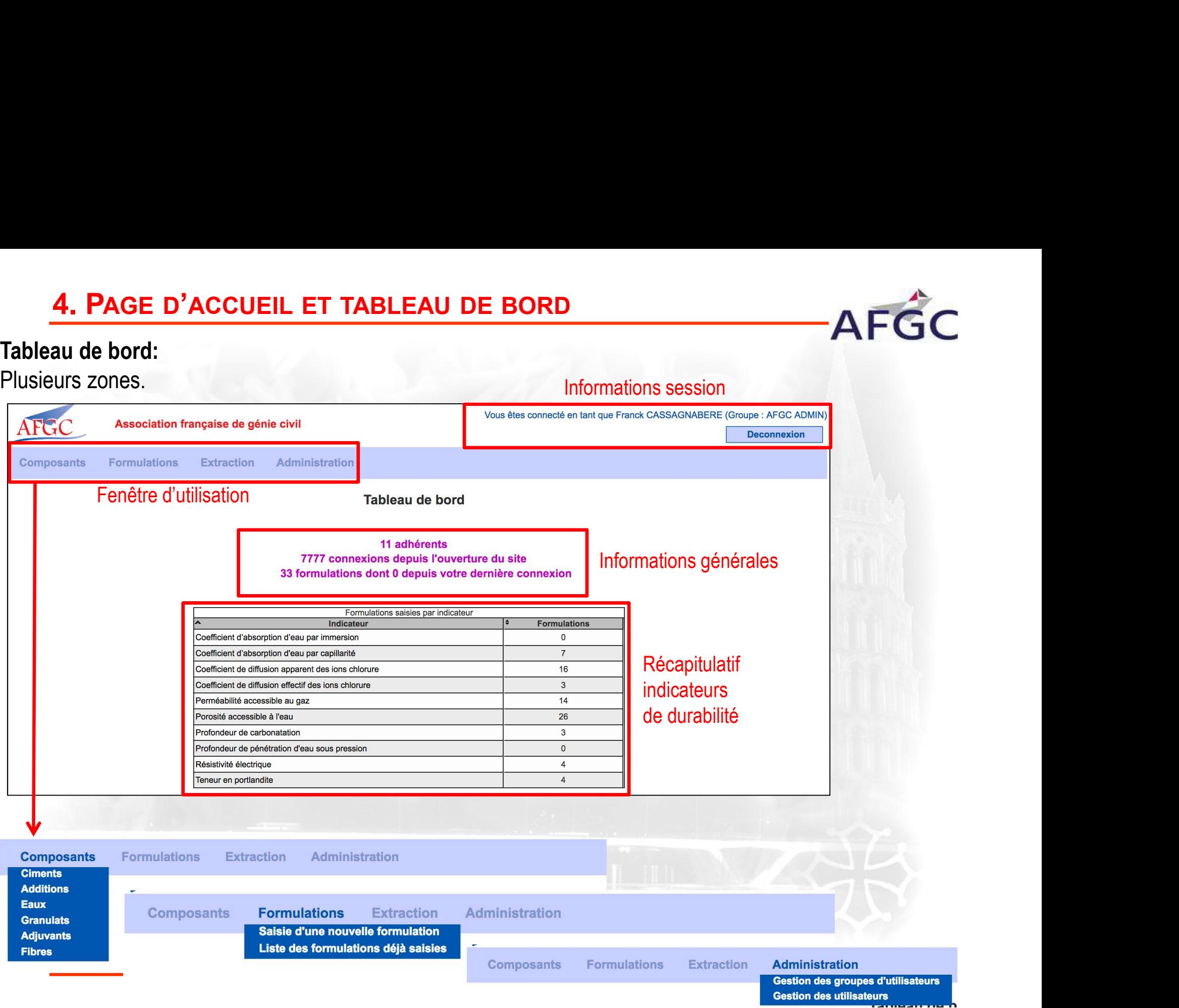

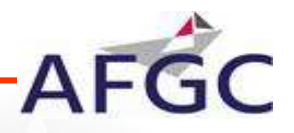

# 5. PAGES DE SAISIE: LES COMPOSANTS

- 
- 5. PAGES DE SAISIE: LES COMPOSANTS<br>
Onglet de saisie des composants de base pour une formulation de béton :<br>
 ciments,<br>
 additions,<br>
 additions,<br>
 granulats,<br>
 fibres.<br>
 additions<br>
 additions<br>
 additions<br>
 additi - ciments, - eaux, - adjuvants, 5. PAGES DE SAISIE: LES COMPOSANTS<br>
Dinglet de saisie des composants de base pour une formulation de béton :<br>
- ciments, - eaux, - adjuvants,<br>
- additions, - granulats, - fibres.<br>
- additions, - granulats, - fibres.<br>
- add **5. PAGES DE SAISIE: LES COMPOSANTS**<br>
Orgalet de saisie des composants de base pour une formulation de béton :<br>
- ciments, - eaux, - adjuvants,<br>
- additions, - granulats, - fibres.<br>
Organisation des fiches composants :<br>
Q Extraction<br>
Extraction<br>
Informations générales Extraction<br>
Administration<br>
Informations générales<br>
Liste pour chaque<br>
composants dans le<br>
groupe. Extraction Administration<br>Informations générales<br>Liste pour chaque<br>composants dans le<br>groupe.

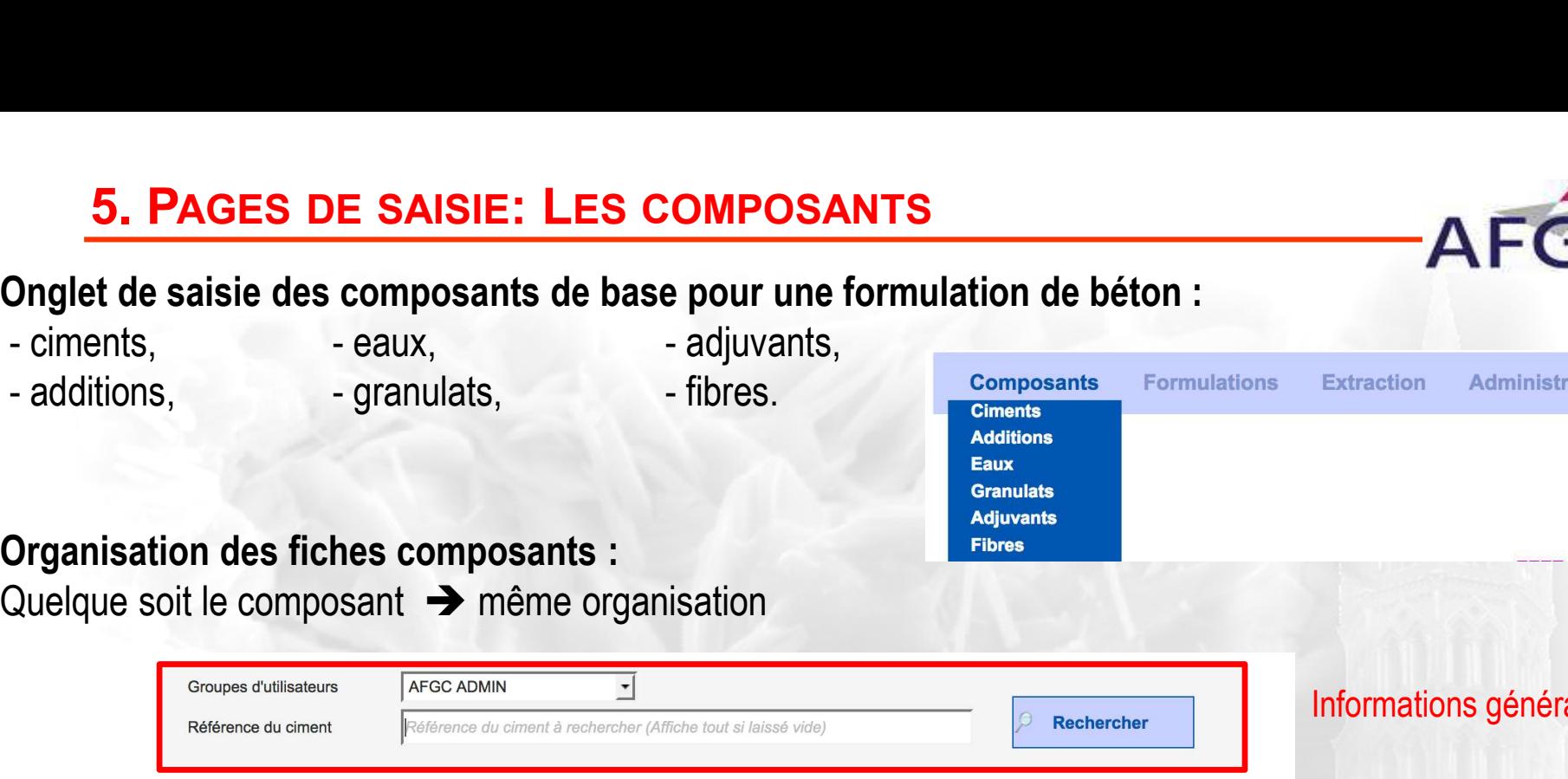

## Tableau récapitulatif des ciments

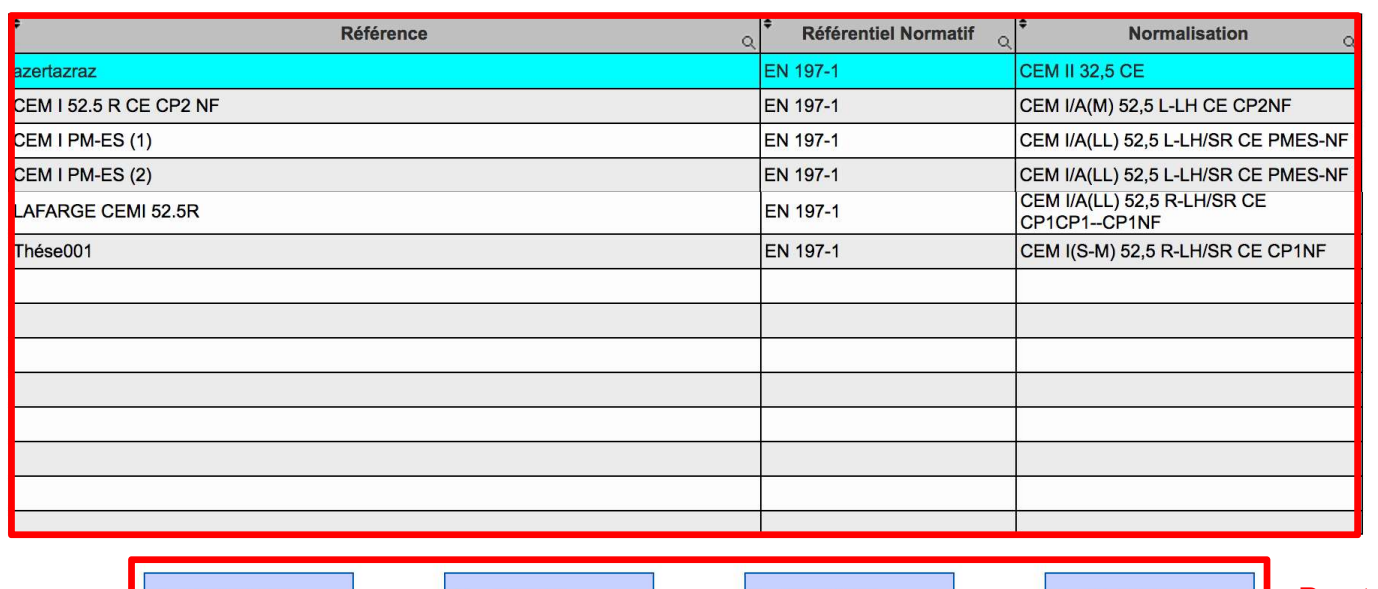

# ES-NF<br>
ES-NF<br>
Liste pour chaque<br>
composants dans le<br>
groupe.<br>
Boutons d'édition.

groupe.

**Visualiser** 

Ajouter

RG.

**Modifier** 

**Supprimer** 

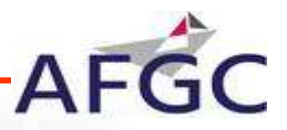

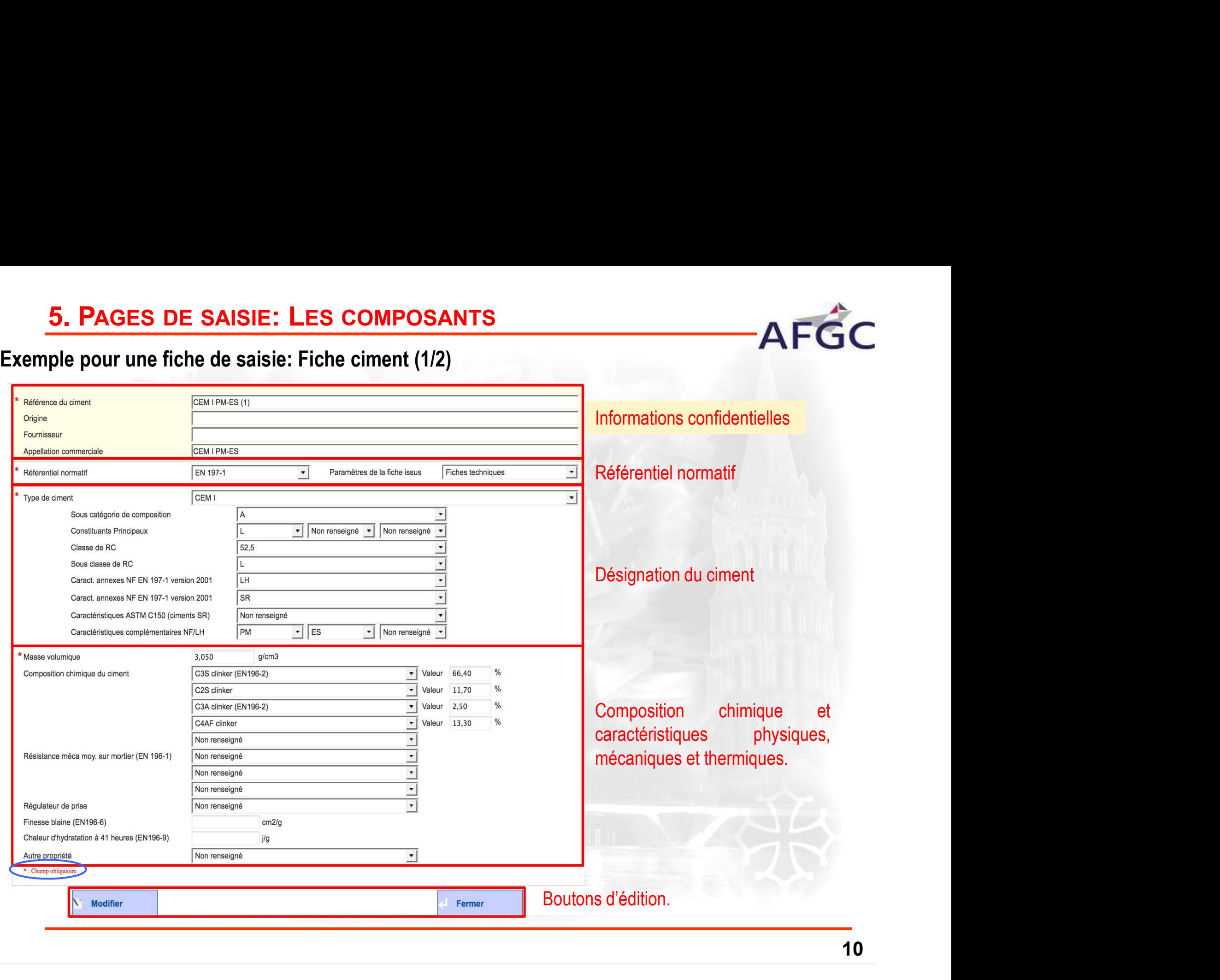

# 5. PAGES DE SAISIE: LA FORMULATION<br>de saisie d'une formulation : Dosage en composants et caractéristiques (2/2)

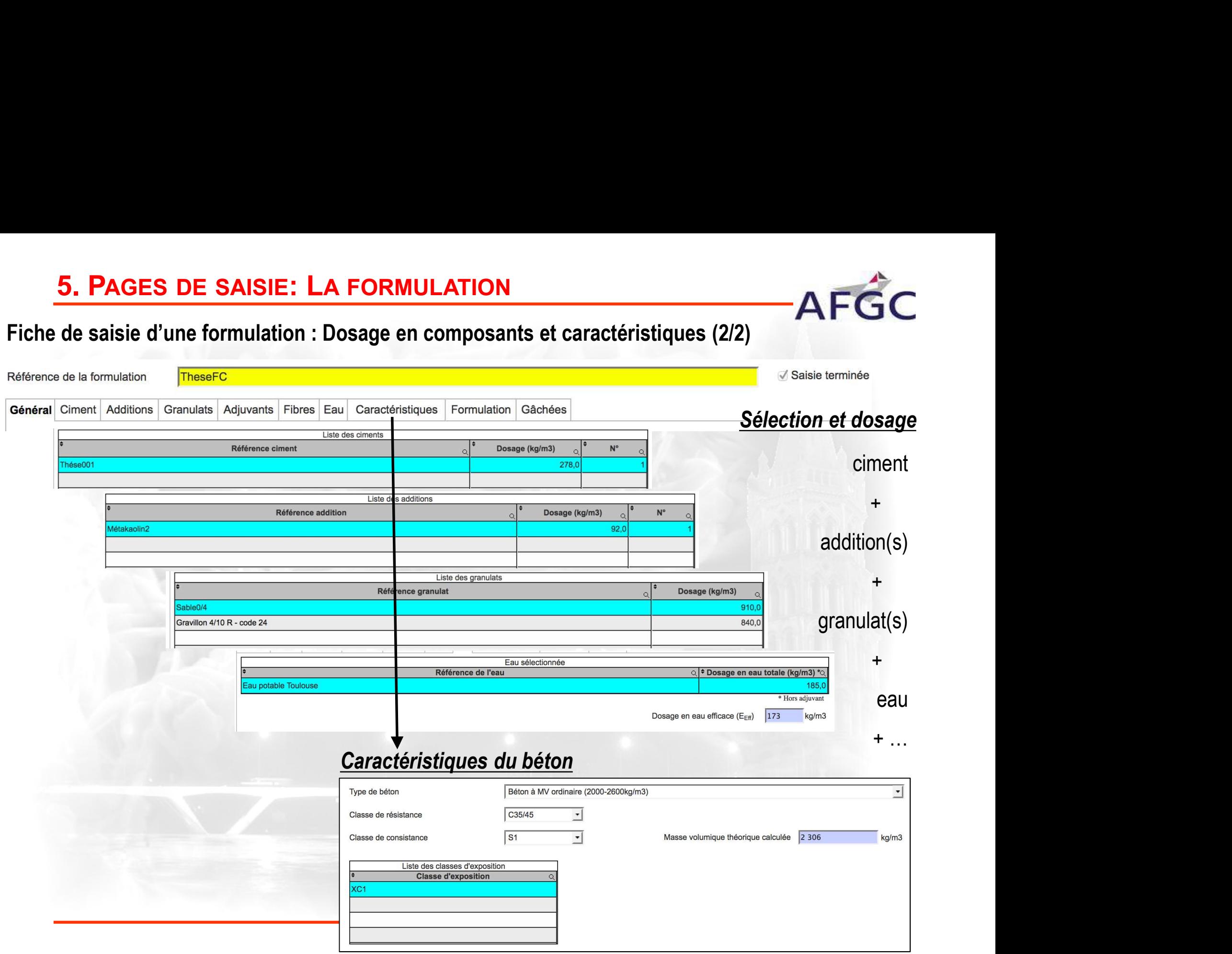

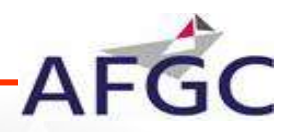

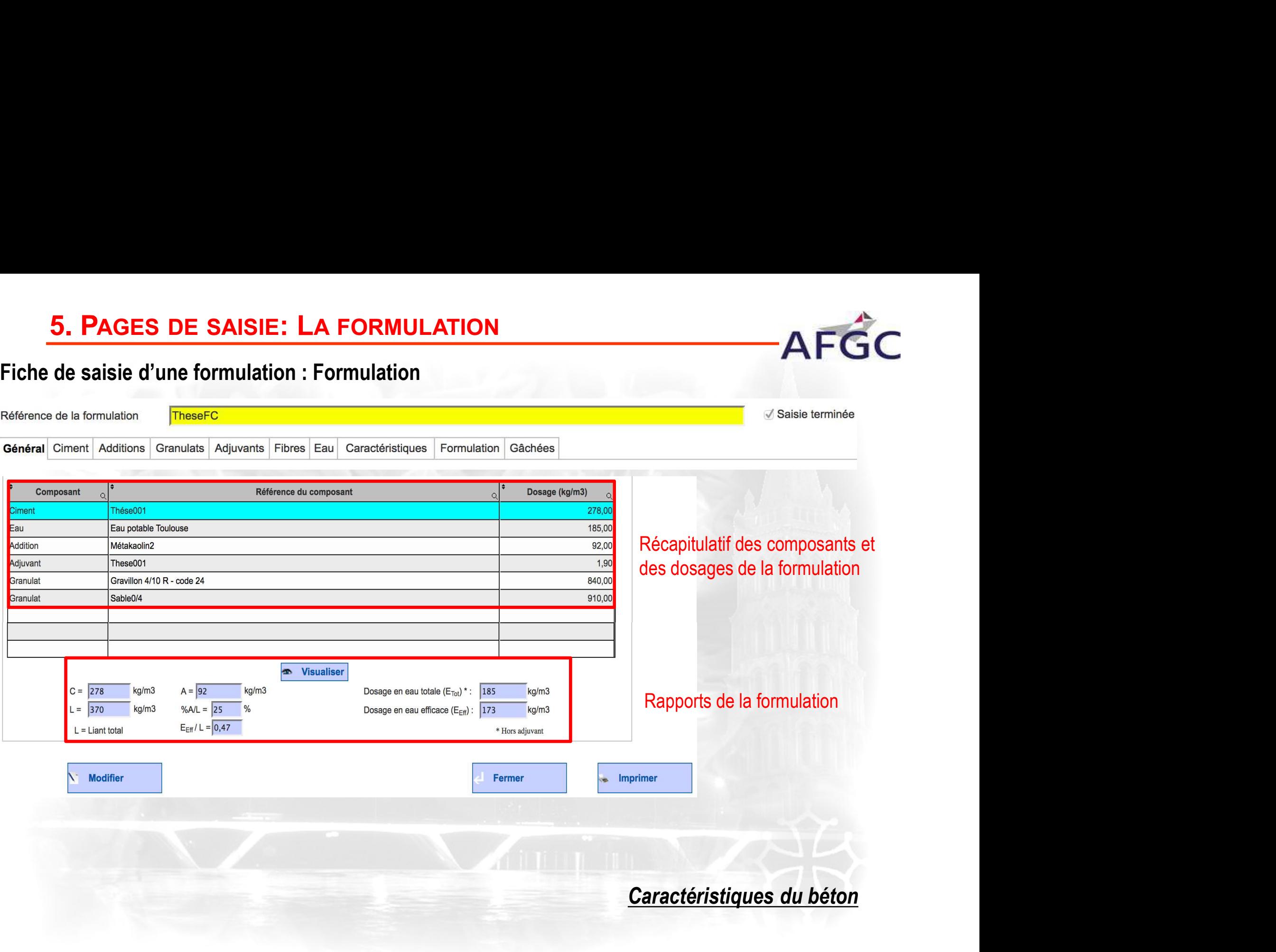

# 5. PAGES DE SAISIE: UNE GÂCHÉE D'UNE FORMULATION<br>de saisie d'une formulation : 1 gâchée pour une formulation (1/2)

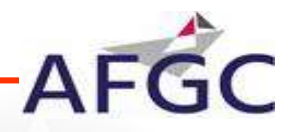

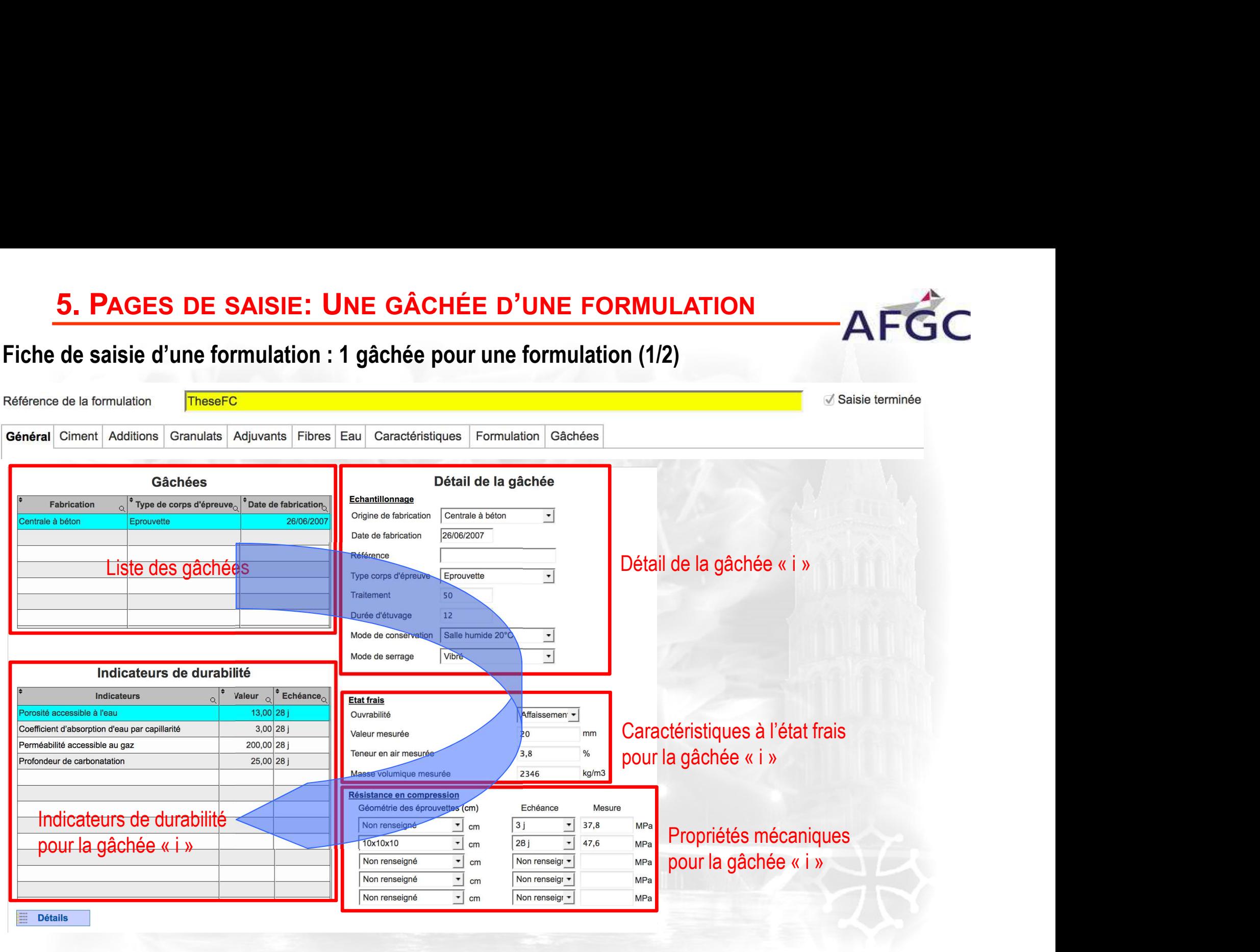

## **5. PAGES DE SAISIE: LES INDICATEURS DE DURABILITÉ<br>Fiche de saisie d'une formulation : Focus sur la saisie des indicateurs de durabilité (1/2)<br>Pour une gâchée « i » → Plusieurs indicateurs pouvant être renseignés 5. PAGES DE SAISIE: LES INDICATEURS DE DURABILITÉ**<br>
Fiche de saisie d'une formulation : Focus sur la saisie des indicateurs de durabilité (1<br>
Pour une gâchée « i »  $\rightarrow$  Plusieurs indicateurs pouvant être renseignés<br>
Indi 5. PAGES DE SAISIE: LES INDICATEURS DE DURABILITÉ<br>de saisie d'une formulation : Focus sur la saisie des indicateurs de durabilité (1/2)<br>me rêchées is a Diveison indicateurs acquest être prociente

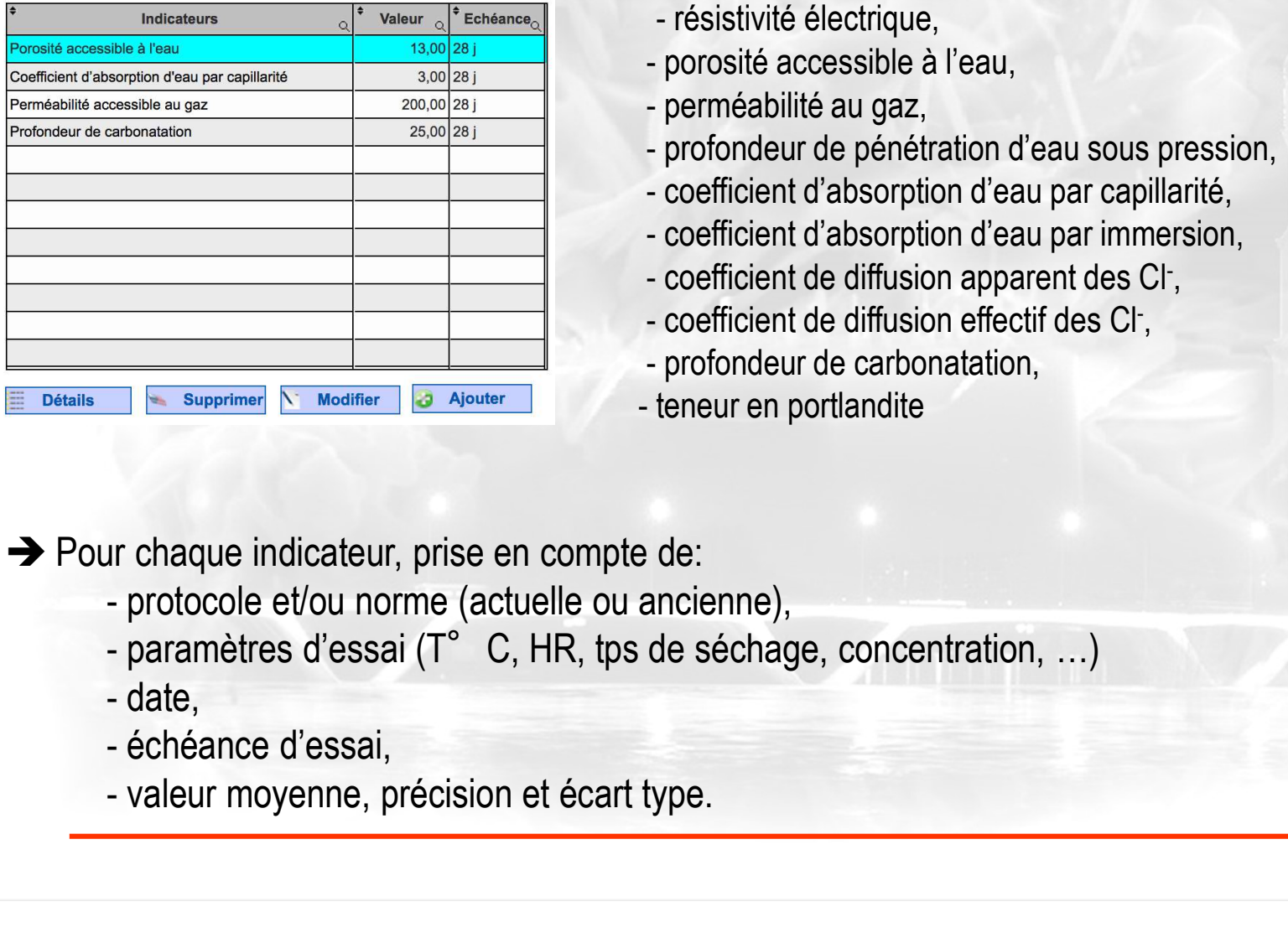

## Liste des indicateurs de durabilité (généraux ou spécifique): **DICATEURS DE DURABILITÉ<br>sur la saisie des indicateurs de durabilité (1/2)<br>rs pouvant être renseignés<br>ste des indicateurs de durabilité (généraux ou spéci<br>- résistivité électrique,<br>porosité accessible à l'eau,<br>perméabilité DICATEURS DE DURABILITÉ<br>
sur la saisie des indicateurs de durabilité (1/2)<br>
rrs pouvant être renseignés<br>
iste des indicateurs de durabilité (généraux ou spéc<br>
- résistivité électrique,<br>
- porosité accessible à l'eau,<br>
- p DICATEURS DE DURABILITÉ<br>
sur la saisie des indicateurs de durabilité (1/2)<br>
rrs pouvant être renseignés<br>
iste des indicateurs de durabilité (généraux ou spéc<br>
- résistivité électrique,<br>
- porosité accessible à l'eau,<br>
- p DICATEURS DE DURABILITÉ<br>
sur la saisie des indicateurs de durabilité (1/2)<br>
rrs pouvant être renseignés<br>
ste des indicateurs de durabilité (généraux ou spécific<br>
- résistivité électrique,<br>
- porosité accessible à l'eau,<br> DICATEURS DE DURABILITÉ<br>
sur la saisie des indicateurs de durabilité (1/2)**<br>
rrs pouvant être renseignés<br>
ste des indicateurs de durabilité (généraux ou spéc<br>
- résistivité électrique,<br>
- porosité accessible à l'eau,<br>
- p **DICATEURS DE DURABILITÉ<br>
sur la saisie des indicateurs de durabilité (1/2)**<br>
rrs pouvant être renseignés<br>
iste des indicateurs de durabilité (généraux ou spéci<br>
- résistivité électrique,<br>
- porosité accessible à l'eau,<br>
-**DICATEURS DE DURABILITÉ<br>
sur la saisie des indicateurs de durabilité (1/2)**<br>
rrs pouvant être renseignés<br>
iste des indicateurs de durabilité (généraux ou spéc<br>
- résistivité électrique,<br>
- porosité accessible à l'eau,<br>
- Sur la saisie des indicateurs de durabilité (1/2)<br>
ris pouvant être renseignés<br>
ste des indicateurs de durabilité (généraux ou spéc<br>
- résistivité électrique,<br>
- porosité accessible à l'eau,<br>
- perméabilité au gaz,<br>
- prof sur la saisie des indicateurs de durabilité (1/2)<br>
rrs pouvant être renseignés<br>
iste des indicateurs de durabilité (généraux ou spéc<br>
- résistivité électrique,<br>
- porosité accessible à l'eau,<br>
- perméabilité au gaz,<br>
- pro The political difference is a decided to the political difference of the political consisting is the considered and an appropriate an experiment of each coefficient d'absorption d'eau par capillarité, coefficient d'absorpt

- 
- 
- 
- 
- 
- 
- 
- 
- 
- 

 $\rightarrow$  Pour chaque indicateur, prise en compte de:

- 
- 
- 
- 
- 

# 5. PAGES DE SAISIE: LES INDICATEURS DE DURABILITÉ<br>de saisie d'une formulation : Focus sur la saisie des indicateurs de durabilité (2/2)<br>cemple pour deux indicateurs

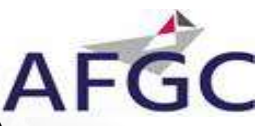

## $\rightarrow$  Exemple pour deux indicateurs

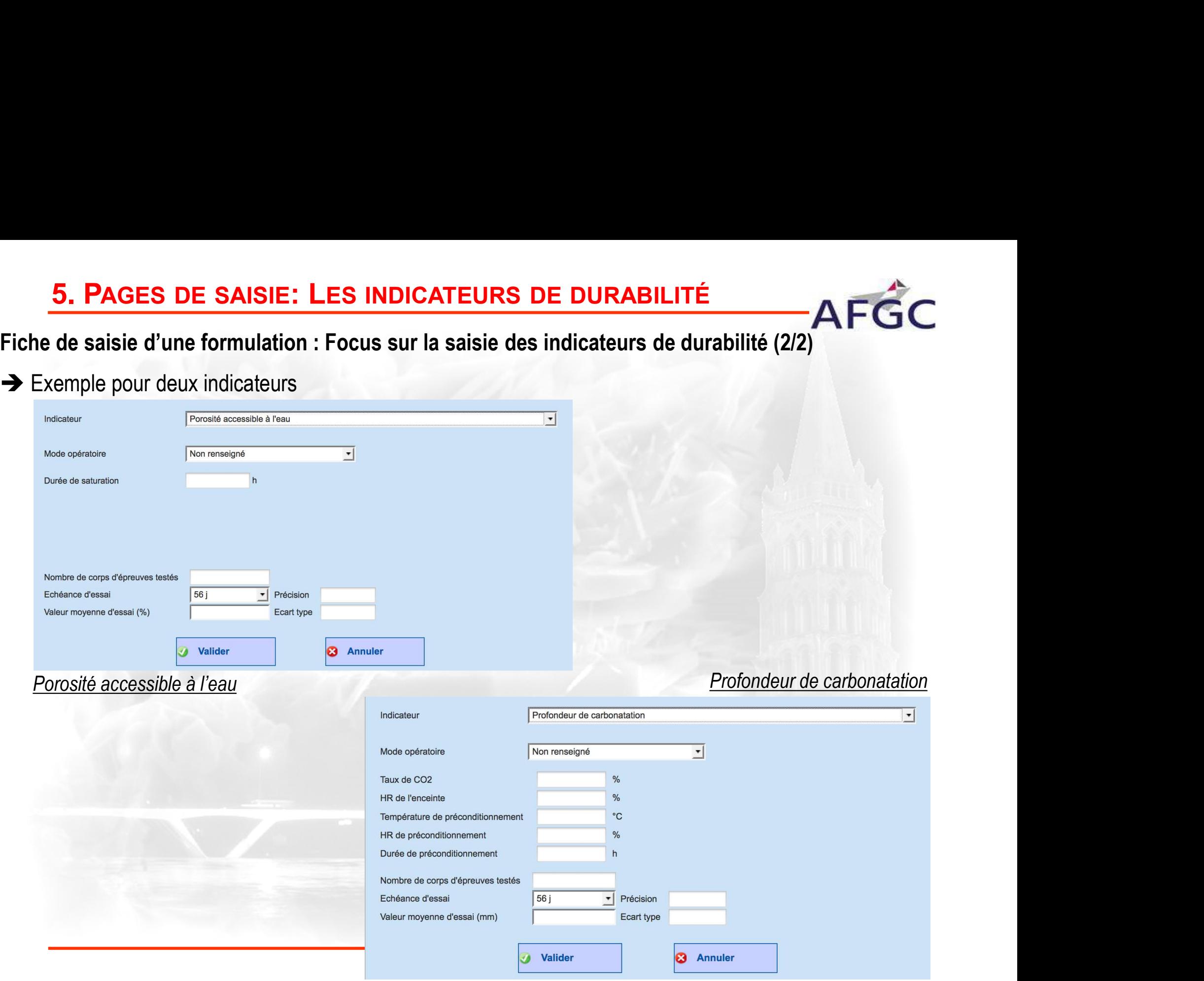

# 6. OUTIL D'EXTRACTION<br>Intation de l'outil d'extraction<br>arties distinctes

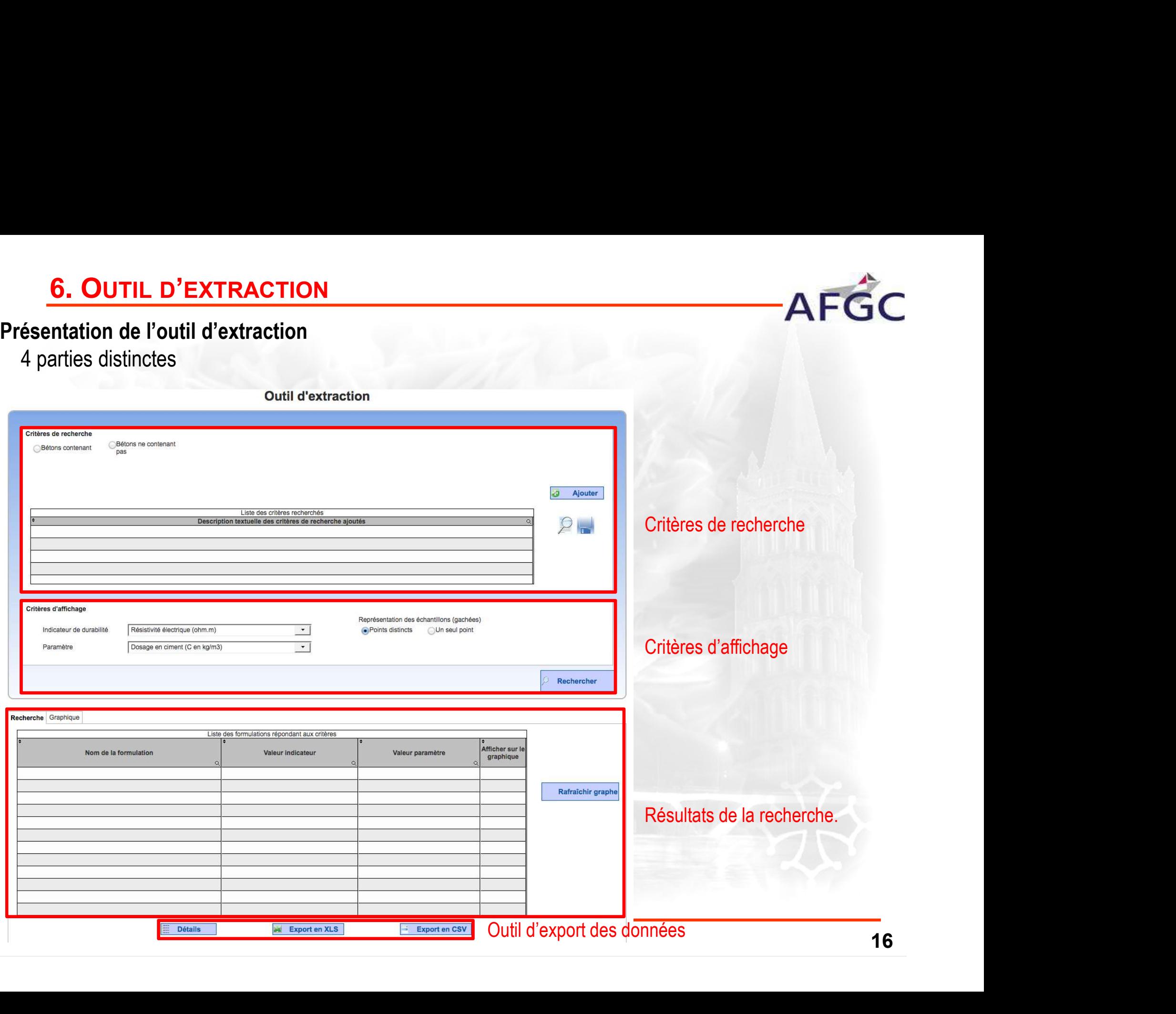

# 6. OUTIL D'EXTRACTION<br>res de recherche.<br>erches mono ou multi critères selon:

- **6. OUTIL D'EXTRACTION<br>Critères de recherche.**<br>Recherches mono ou multi critères selon:<br>- les composants (nature, type, caractéristique) ;<br>- les formulations (dosage, maturation, ...) ;<br>- les caractéristiques du béton : **6. OUTIL D'EXTRACTION**<br> **itères de recherche**.<br>
cherches mono ou multi critères selon:<br>
- les composants (nature, type, caractéristique) ;<br>
- les formulations (dosage, maturation, ...) ;<br>
- les caractéristiques du béton ; **6. OUTIL D'EXTRACTION**<br>itères de recherche.<br>cherches mono ou multi critères selon:<br>- les composants (nature, type, caractéristique) ;<br>- les formulations (dosage, maturation, …) ;<br>- les caractéristiques du béton ;<br>- les pr **6. OUTIL D'EXTRACTION**<br>itères de recherche.<br>cherches mono ou multi critères selon:<br>- les composants (nature, type, caractéristique) ;<br>- les formulations (dosage, maturation, ...) ;<br>- les propriétés de durabilité.<br>- les pr **6. OUTIL D'EXTRACTION**<br>
itères de recherche.<br>
cherches mono ou multi critères selon:<br>
- les composants (nature, type, caractéristique) ;<br>
- les formulations (dosage, maturation, ...) ;<br>
- les caractéristiques du béton ;<br> **6. OUTIL D'EXTRACTION**<br>
Critères de recherche.<br>
Recherches mono on multi critères selon:<br>
-les composants (nature, type, caractéristique) ;<br>
-les formulations (dosage, maturation, ...) ;<br>
- les caractéristiques du béton ; **6. OUTIL D'EXTRACTION**<br>
tères de recherche.<br>
cherches mono ou multi critères selon:<br>
les composants (nature, type, caractéristique);<br>
les caractéristiques du béton ;<br>
les propriétés de durabilité.<br>
lères à partir de:<br>
- d
	-
	-
	-

- 
- 

- 
- 

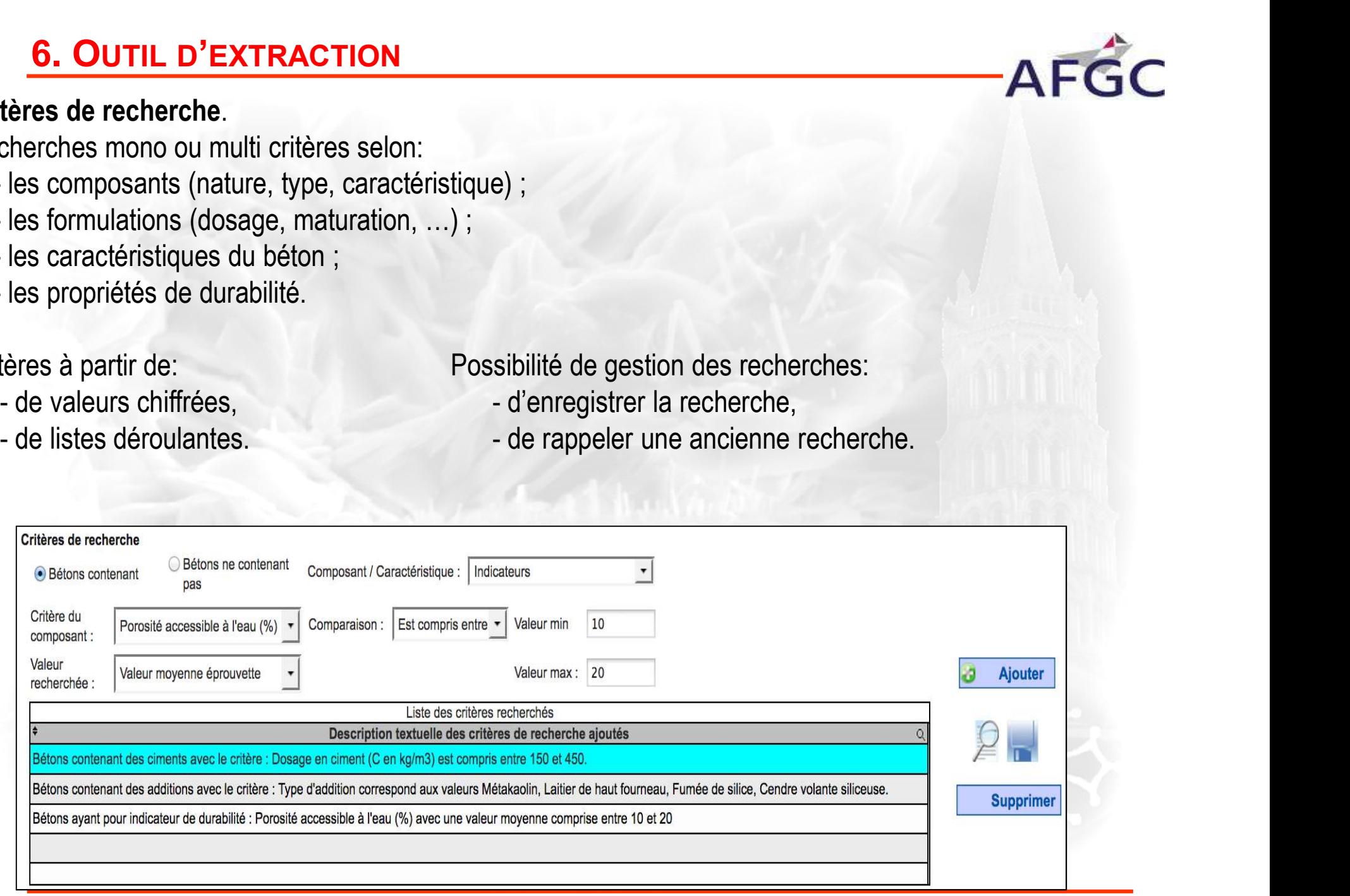

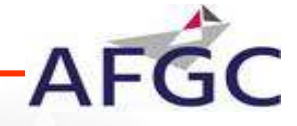

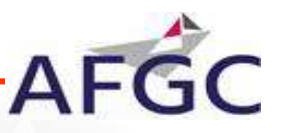

**6. OUTIL D'EXTRACTION<br>Critères d'affichage.**<br>Cette fonction permet d'afficher les résultats suite à la/les sélections de recherche.<br>Un indicateur de durabilité est au moins un critère d'affichage. **6. OUTIL D'EXTRACTION**<br>
Critères d'affichage.<br>
Cette fonction permet d'afficher les résultats suite à la/les sélections de recherche.<br>
Un indicateur de durabilité est au moins un critère d'affichage. 6. OUTIL D'EXTRACTION<br>res d'affichage.<br>fonction permet d'afficher les résultats suite à la/les sélections d

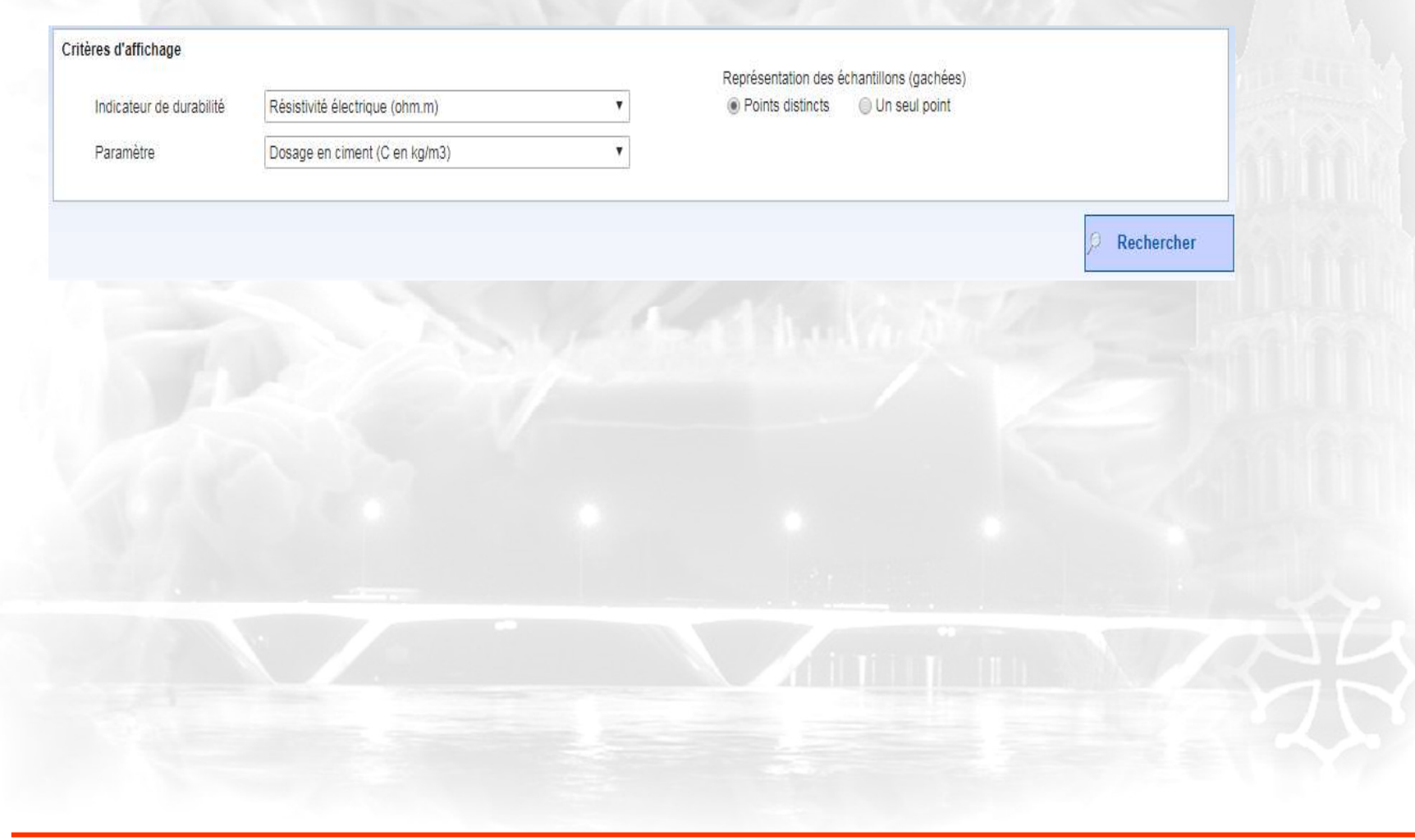

## 7. AFFICHAGE ET EXPORT DES DONNÉES<br>tat de la recherche.<br>modes de restitution. **7. AFFICHAGE ET EXPORT DES DONNÉES**<br>Résultat de la recherche.<br>Deux modes de restitution.<br>- format tableau,<br>- format graphique.<br>Recherche | Graphique. **7. AFFICHAGE ET EXPORT DES DONNÉE**<br>
Sultat de la recherche.<br>
- format tableau,<br>- format graphique.<br>
- format graphique.

- 
- 

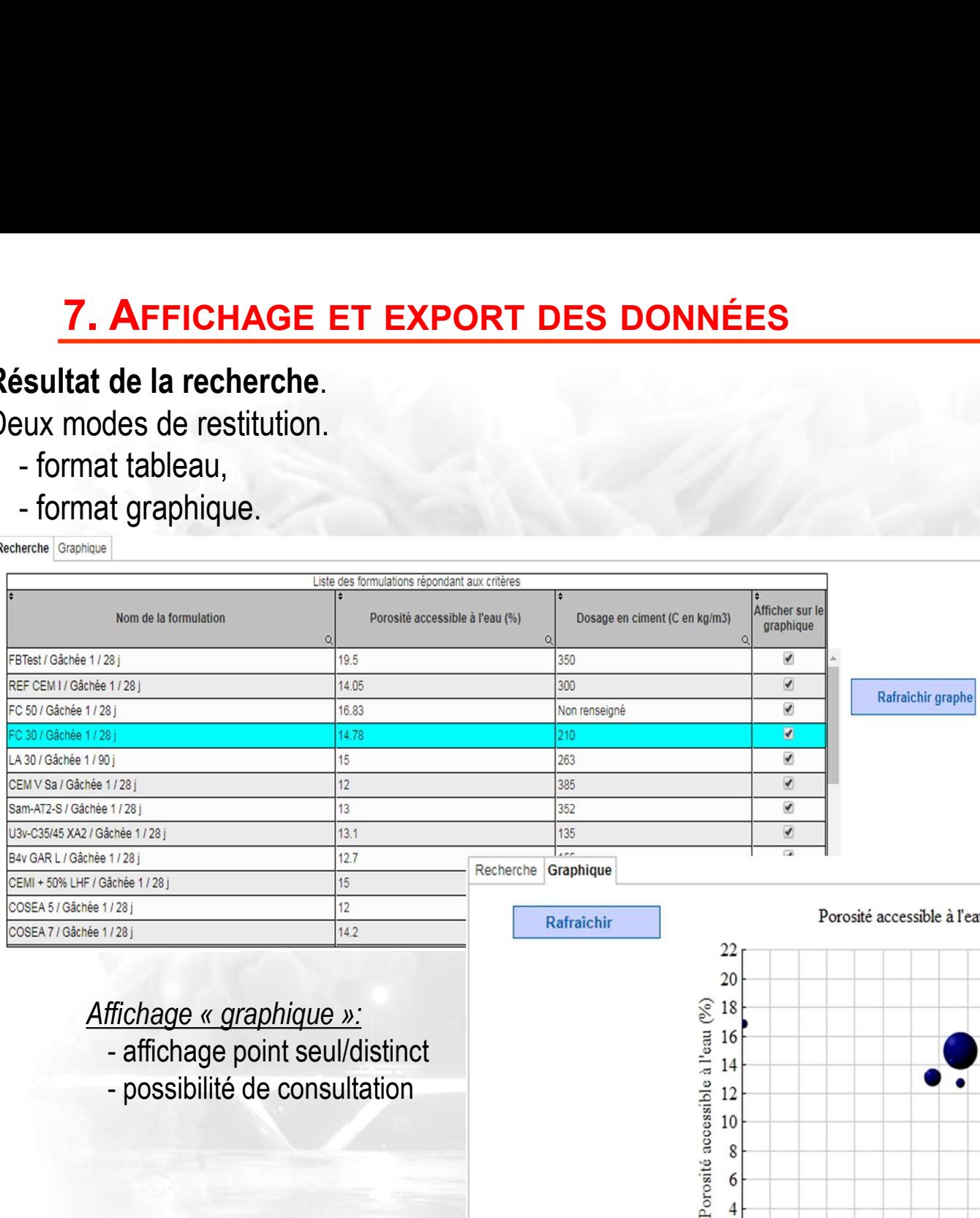

- 
- 
- AFGC<br>
Affichage « tableau »:<br>
 nom de la formule,<br>
 2 valeurs d'affichage,<br>
 possibilité de consultation AFGC<br>
Fichage « tableau »:<br>
- nom de la formule,<br>
- 2 valeurs d'affichage,<br>
- possibilité de consultation **AFGC**<br>Frichage « tableau »:<br>- nom de la formule,<br>- 2 valeurs d'affichage,<br>- possibilité de consultation AFGC<br>
Fichage « tableau »:<br>- nom de la formule,<br>- 2 valeurs d'affichage,<br>- possibilité de consultation

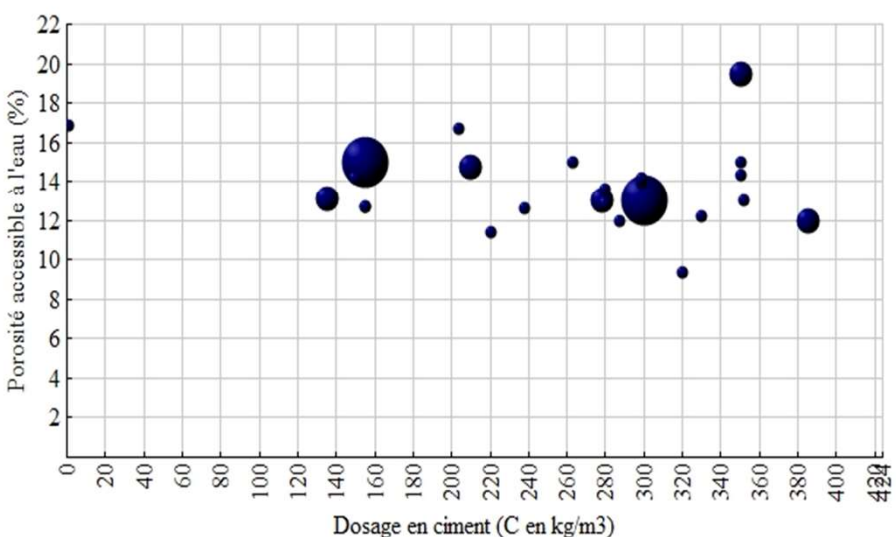

# **7. AFFICHAGE ET EXPORT DES DONNÉES**<br>
ents types d'exportation

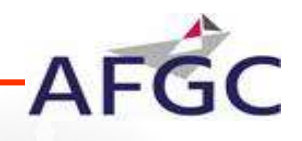

# **7.** AFFICHAGE ET EXPORT DES DON<br>Différents types d'exportation<br>des données<br>- format xls,<br>- format CSV.

- 
- 

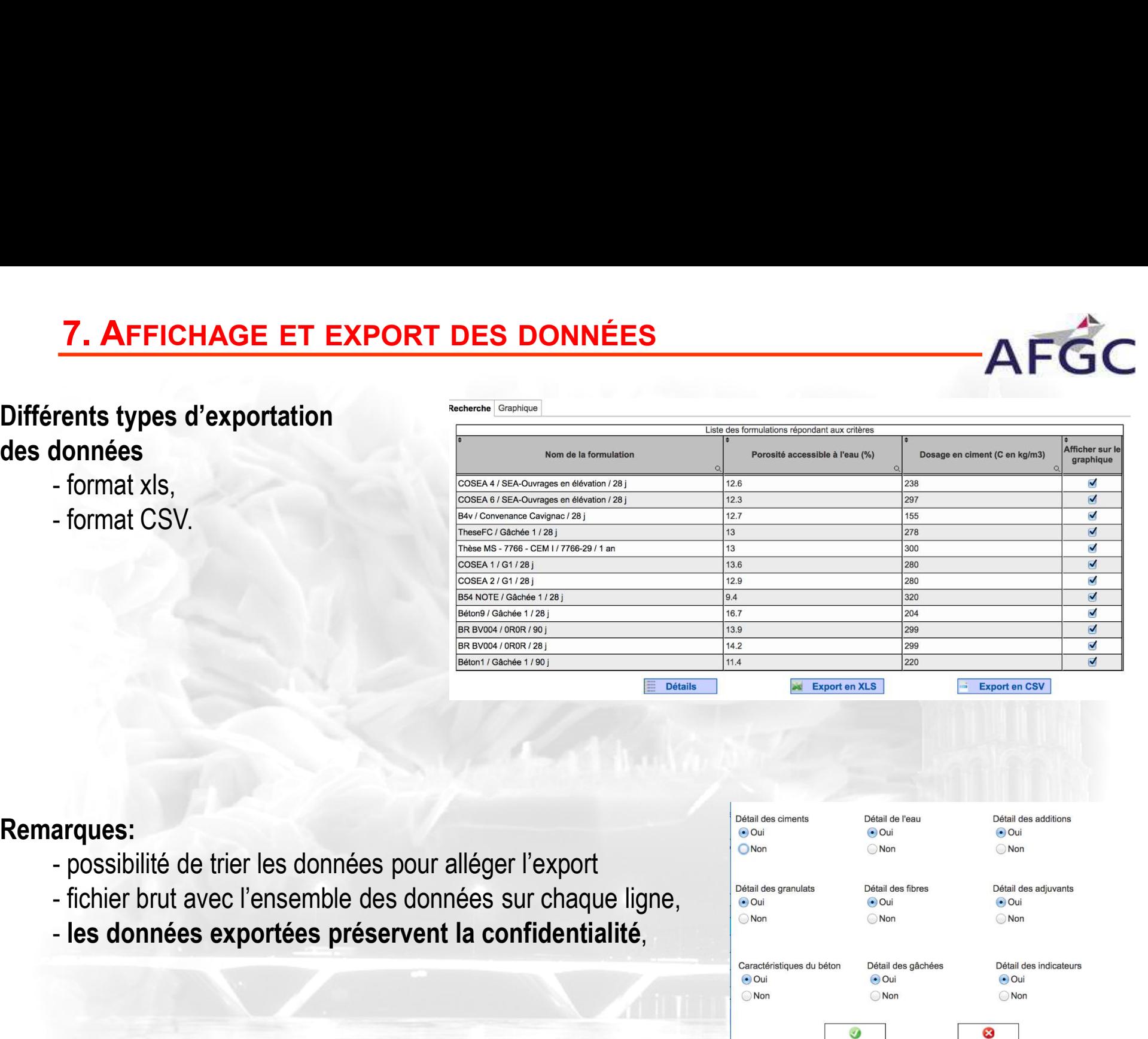

## Remarques:

- 
- 
- 

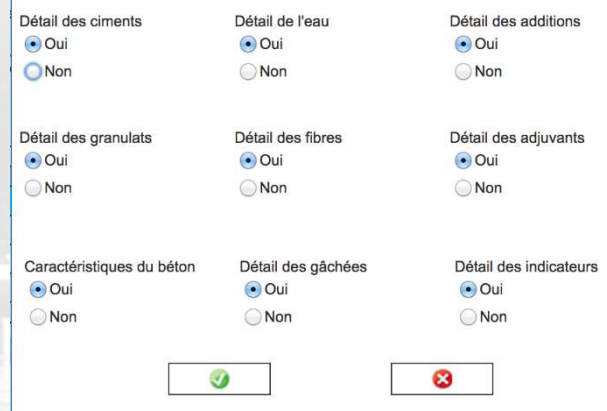

## **CONCLUSION**

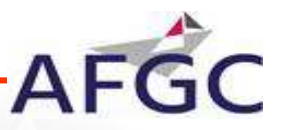

- 
- CONCLUSION<br>• Actualisation de la base de données : évolution normative<br>• Saisie résultats du PN PERFDUB : 42 bétons et ouvrages anciens eta<br>
• Actualisation de la base de données : évolution normative<br>
• Saisie résultats du PN PERFDUB : 42 bétons et ouvrages anciens

- CONCLUSION<br>
 Actualisation de la base de données : évolution normative<br>
 Saisie résultats du PN PERFDUB : 42 bétons et ouvrage<br>
Rappel des objectifs :<br>
 Faire émerger des seuils de performance en termes • Actualisation de la base de données : évolution normative<br>• Saisie résultats du PN PERFDUB : 42 bétons et ouvrages anciens<br>• Rappel des objectifs :<br>• Faire émerger des seuils de performance en termes d'indicateurs de<br>dur Musicalisation de la base de données : évolution normative<br>
Musicalisté présultats du PN PERFDUB : 42 bétons et ouvrages anciens<br>
Musicalisté pour les différentes classes d'exposition<br>
Musicalité pour les différentes class
- Saisie résultats du PN PERFDUB : 42 bétons et ouvrages anciens<br>
Rappel des objectifs :<br>
 Faire émerger des seuils de performance en termes d'indicateurs de<br>
durabilité pour les différentes classes d'exposition<br>
 Identi Rappel des objectifs :<br>
• Faire émerger des seuils de performance en termes d'indidurabilité pour les différentes classes d'exposition<br>
• Identifier des lois de distributions pour les indicateurs de dui<br>
de mieux appréhend Fraire émerger des seuils de performance en termes d'indicateurs de<br>
• Faire émerger des seuils de performance en termes d'indicateurs de<br>
• Identifier des lois de distributions pour les indicateurs de durabilité afin<br>
• E Rappel des objectifs :<br>
• Faire émerger des seuils de performance en t<br>
durabilité pour les différentes classes d'exposition<br>
• Identifier des lois de distributions pour les indicateurs appréhender leur variabilité<br>
• Etab
- 

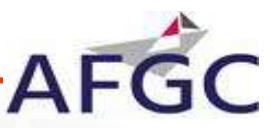

CONCLUSION<br>A vous de jouer… sans oublier de lire la notice détaillée.<br>http://appli-locale.univ-tise3.fr/afgc

http://appli-locale.univ-tlse3.fr/afgc

CONCLUSION<br>
A vous de jouer... sans oublier de lire la notice détaillée.<br>
http://applisiocale.univ-tise3.fr/afgc<br>
Lire et signer la charte d'utilisation puis l'envoyer à<br>
bdidube@afgc.asso.fr bdidube@afgc.asso.fr Envoi de jouer... sans oublier de lire la notice détaillée.<br>http://appli-locale.univ-uses.fr/afgc<br>Lire et signer la charte d'utilisation puis l'envoyer à<br>bdidube@afgc.asso.fr<br>Envoi des informations d'accès à la base après

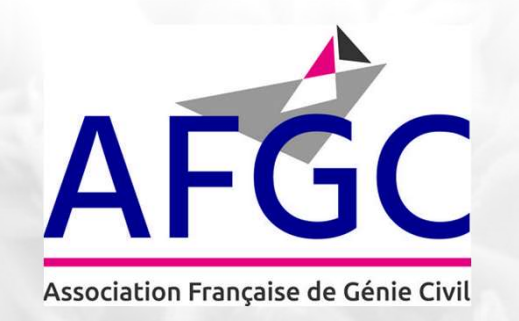

## REMERCIEMENTS

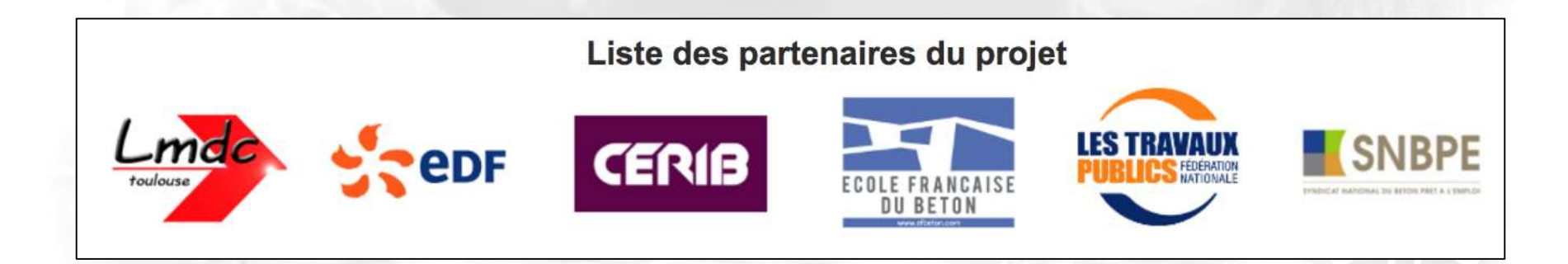